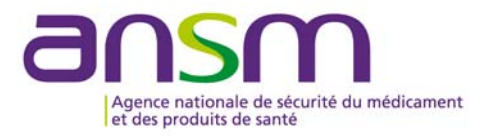

**Direction des dispositifs médicaux de diagnostic et des plateaux techniques**  Equipe produits des dispositifs médicaux de diagnostic in vitro, dispositifs médicaux de diagnostic et de radiothérapie, logiciels *REF : DIV-RECO 15/02* 

Saint-Denis,

## **A l'attention des directeurs de laboratoires de biologie médicale**

**A l'attention des directeurs d'établissement de santé et correspondants locaux de réactovigilance** 

*pour diffusion aux services concernés* 

## **INFORMATIONS / RECOMMANDATIONS Concernant le réactif « DuoLys » référence 79960 Lots 200000, 201000 et 202000**

L'Agence nationale de sécurité du médicament et des produits de santé (ANSM) a été informée de plusieurs cas de résultats erronés survenus avec les lots 198000, 200000, 201000 et 202000 du réactif « DuoLys », fabriqué par la société Diagast. Ces incidents sont survenus de façon rapprochée dans le temps et dans des laboratoires de biologie médicale différents. Le défaut constaté apparaît de façon aléatoire sur les lots 198000, 200000, 201000 et potentiellement sur le lot 202000, dans la mesure où il a été fabriqué avec la même matière première incriminée que les précédents.

Le lot 198000 a fait l'objet d'un rappel par la société Diagast en octobre 2014 ; les lots 200000, 201000 et 202000 ont été placés en quarantaine par l'Etablissement Français du Sang.

Après expertise externe et compte-tenu du risque potentiel d'alloimmunisation que représente un faux positif franc pour les antigènes RH2, RH3, RH4 et KEL1 avec les lots 200000, 201000 et 202000, l'ANSM recommande de cesser de les utiliser et de les mettre en quarantaine.

Concernant les patients pour lesquels des résultats ont été rendus au moyen des lots 198000, 200000, 201000 et 202000, l'ANSM recommande de convoquer l'ensemble des patients n'ayant eu qu'une seule détermination dans le laboratoire avec les lots incriminés, afin de procéder au contrôle de leur phénotype RH-K.

Nous vous demandons de nous signaler directement toute anomalie ou suspicion d'anomalie survenue sur le réactif « DuoLys » afin d'évaluer de la façon la plus précise possible la fréquence des incidents sur ces dispositifs.

Un formulaire de déclaration est disponible sur la page d'accueil du site de l'ANSM www.ansm.sante.fr (rubrique : « vous souhaitez déclarer un effet indésirable »). Il est à transmettre au département des vigilances par fax : 01.55.87.42.82 ou par mail : reactovigilance@ansm.sante.fr .